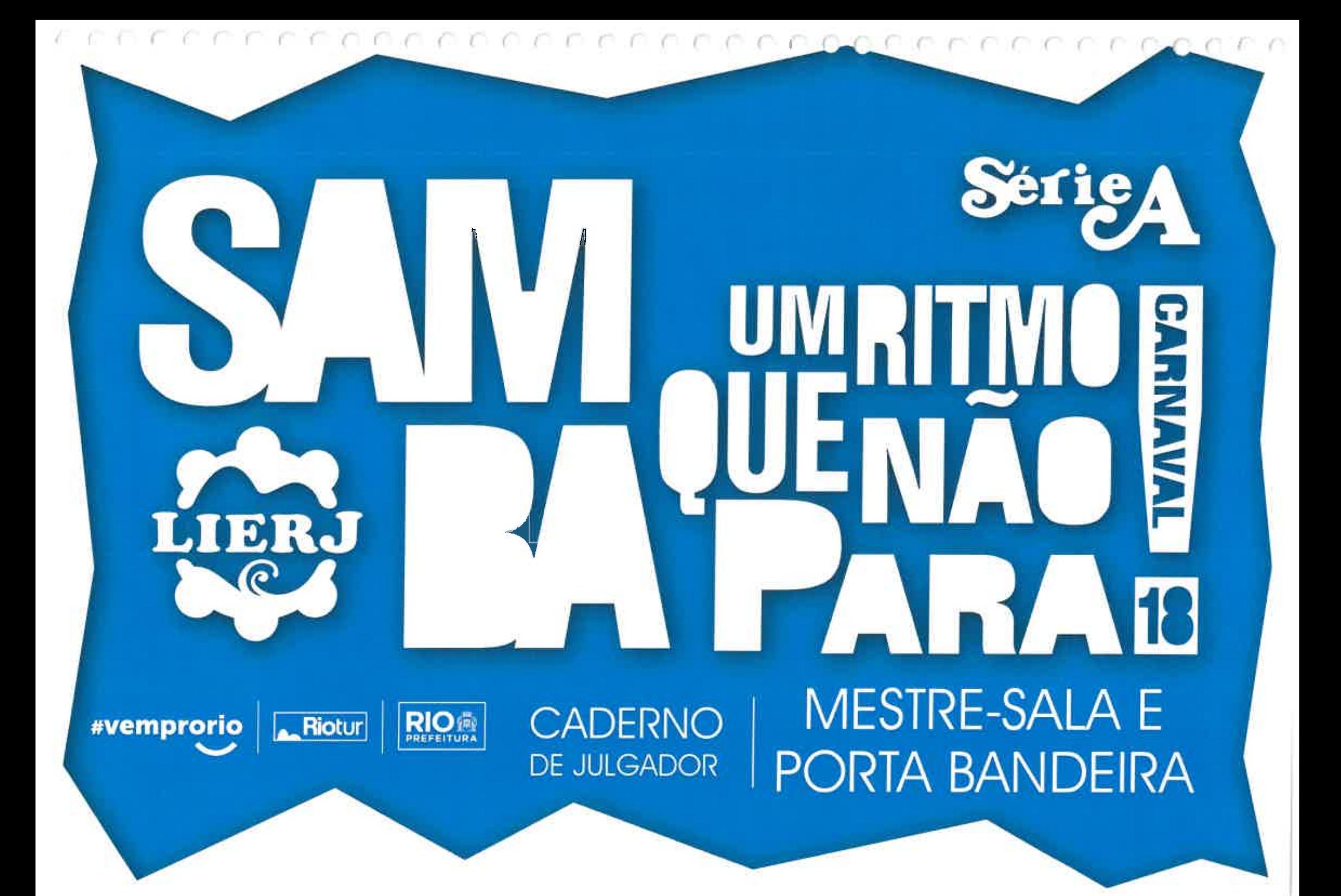

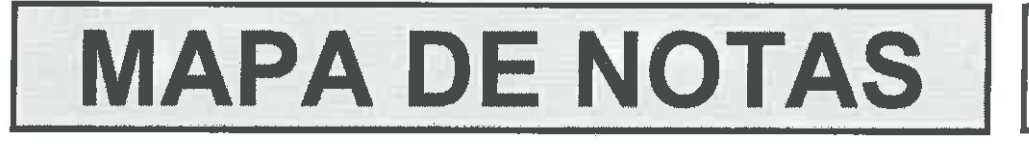

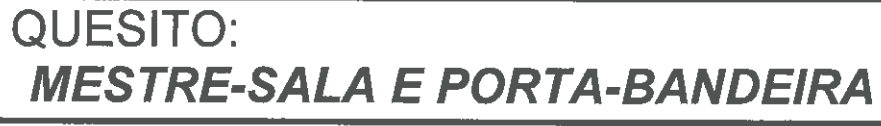

#### **SEXTA-FEIRA - 09/02/2018**

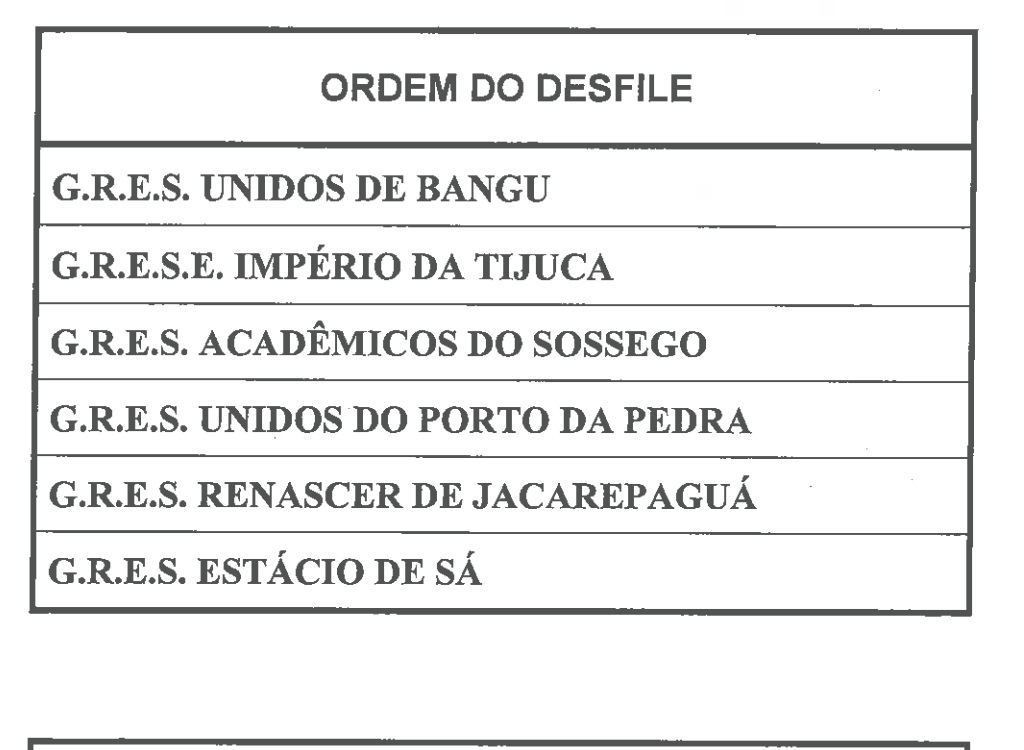

**NOME DO JULGADOR:** 

MARIA FREY LEIROS GIRÃO ARCIA

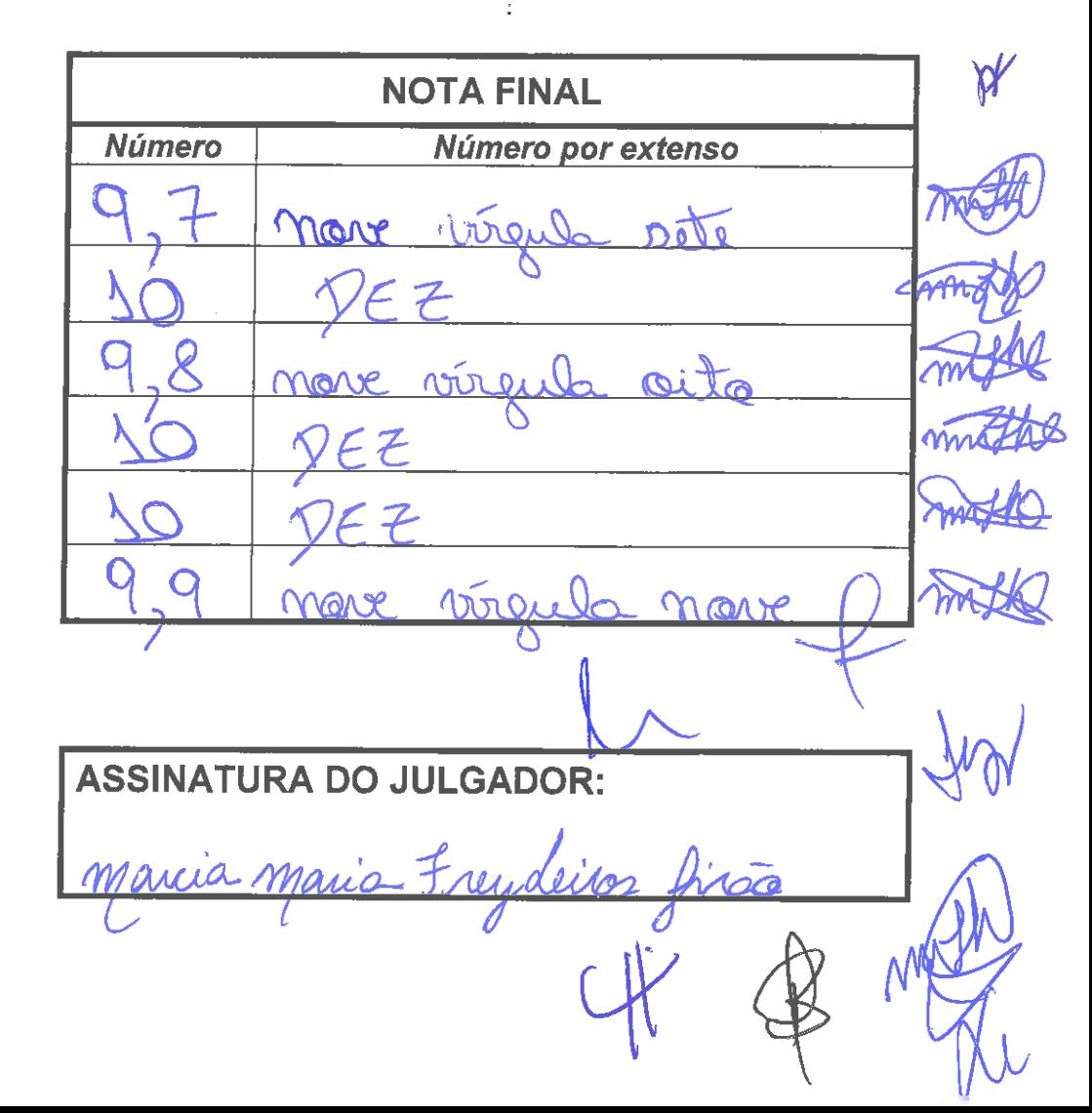

#### **JUSTIFICATIVAS SEXTA-FEIRA - 09/02/2018 G.R.E.S. UNIDOS DE BANGU** - Mestre vole cam ba técnica de riscado, sovim potou einelização e equilibrio na execu do Albionnes airos ras, ramo no trechs and record  $\tau_{\text{min}}$ estade is is essis ... Danque vai conter!  $\alpha$  :  $\alpha$ diminica nos eiros lorarios e ponti-toraios daPB, à partir dos 50 sepundos Le priorentacée, ne treche" O 0 0 0 columnes.  $\lambda$ animine Lemente  $\mathbb{C}$ una sinconia em alguns momentos, como per exemple no verso: "Cleeano inteira é manto finalização do pin de M5 apos a carada da PB  $\frac{1}{2}$ Sue esperance terminar depirer consequentemente hacine aussencia de traca de alhanes el romance entre a casol, como exempla entrada um carteio à 8B ou entressemento mo avo inicio da anserentaroa un aue **MS**  $\omega$ emtrey Sem alhor ponible não se manteve describada completamente durante a aproximação, como no trecho Brithay elementas corresposição de contentinomale alhas a Rosa ancestral alem da ouvenion de mais como danas au reversion mais a sevilhão Jame venn workom 0Y  $\Omega_{\rm{eff}}$ Vestralizando, como nos tirem a herania de brilado. rapidorillo echos:"Our anche à concento lasa  $n$ ente - nationa.  $nor$

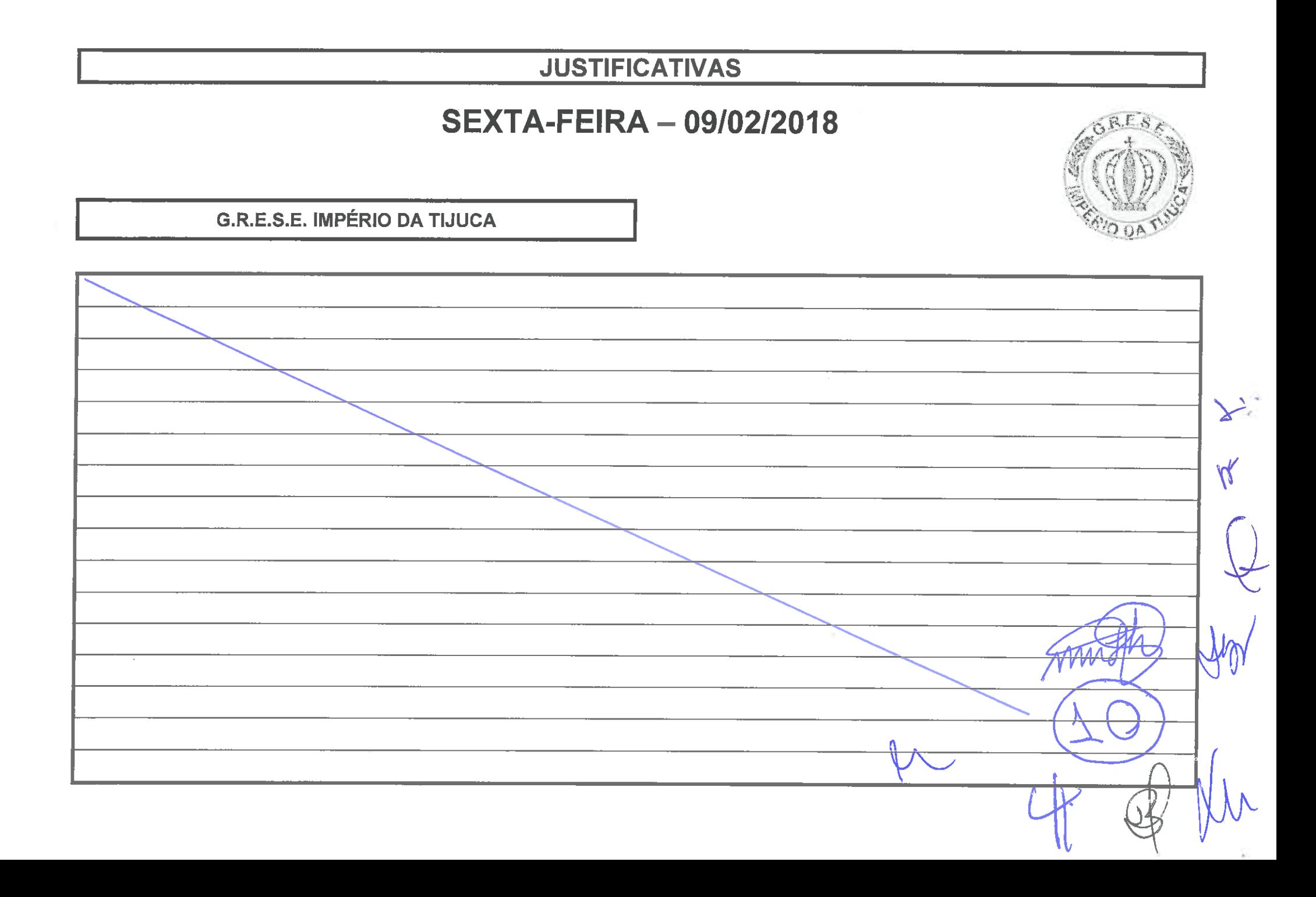

# **JUSTIFICATIVAS SEXTA-FEIRA - 09/02/2018 G.R.E.S. ACADÊMICOS DO SOSSEGO** - (I penilhão não se manteve completamente despoldado durate a apresentação, como no treche "Mais desento na avenida, àvé ", e a mestre sola deve tocar commais surillezzo delicadeza no momento de segural, e apresentar o proilhão, como m treche "Casselle ritual  $-\mathcal{O}, \Lambda$ de a mon."  $X<sub>1</sub>$ obtain traça de alherer, de ramence entre a casal, como na tracha "Espíritar Denvite, entire une ...", com aproximademente 1 minute e 5'seeundes de apresentação, a  $\aleph$ mentere eracitando a correspia indicidualmente sem traçar alheres.  $60,900$ rante 18 seeundes, que brenda a paixão da ronserencie densa  $H5a$  rug  $\lambda$

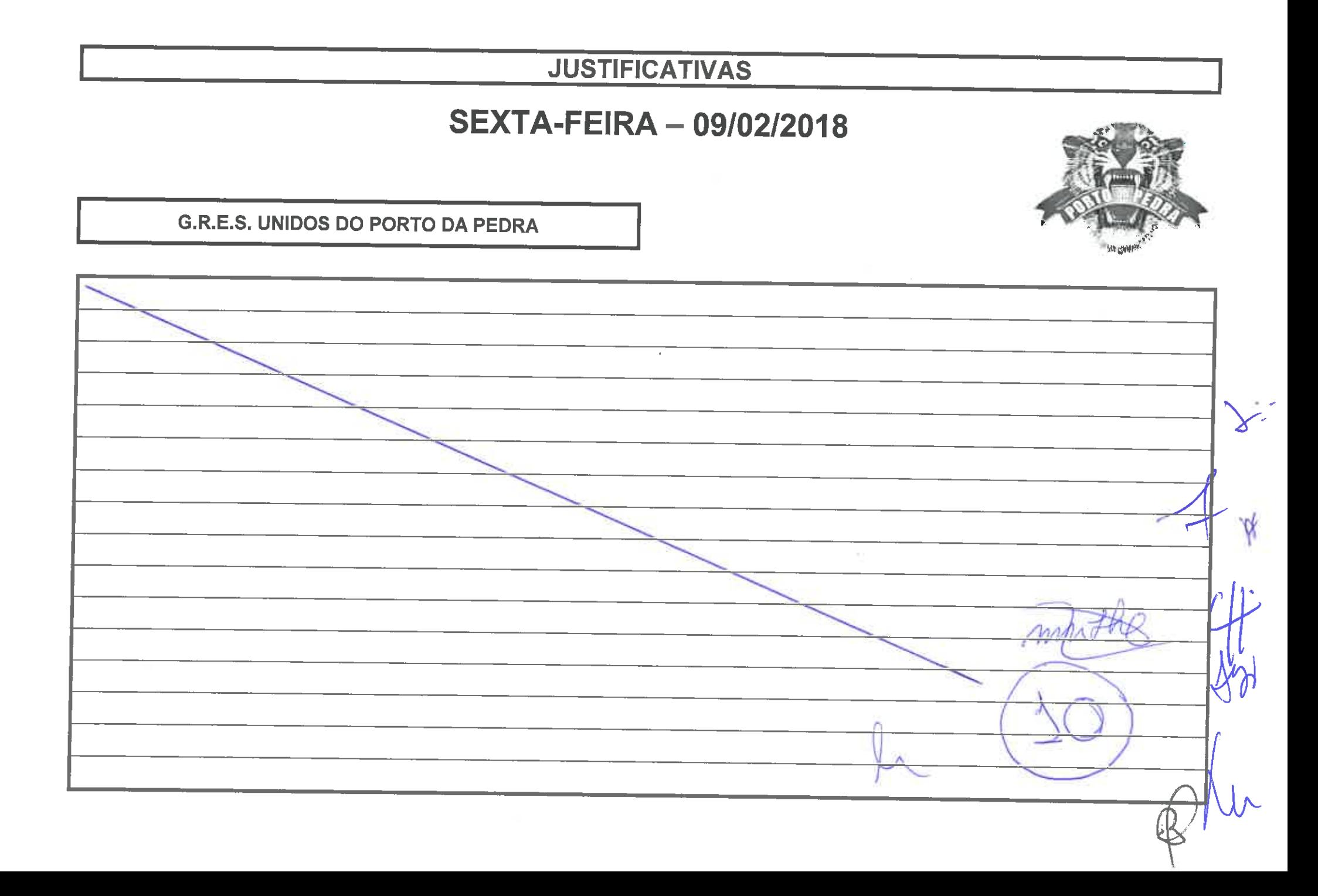

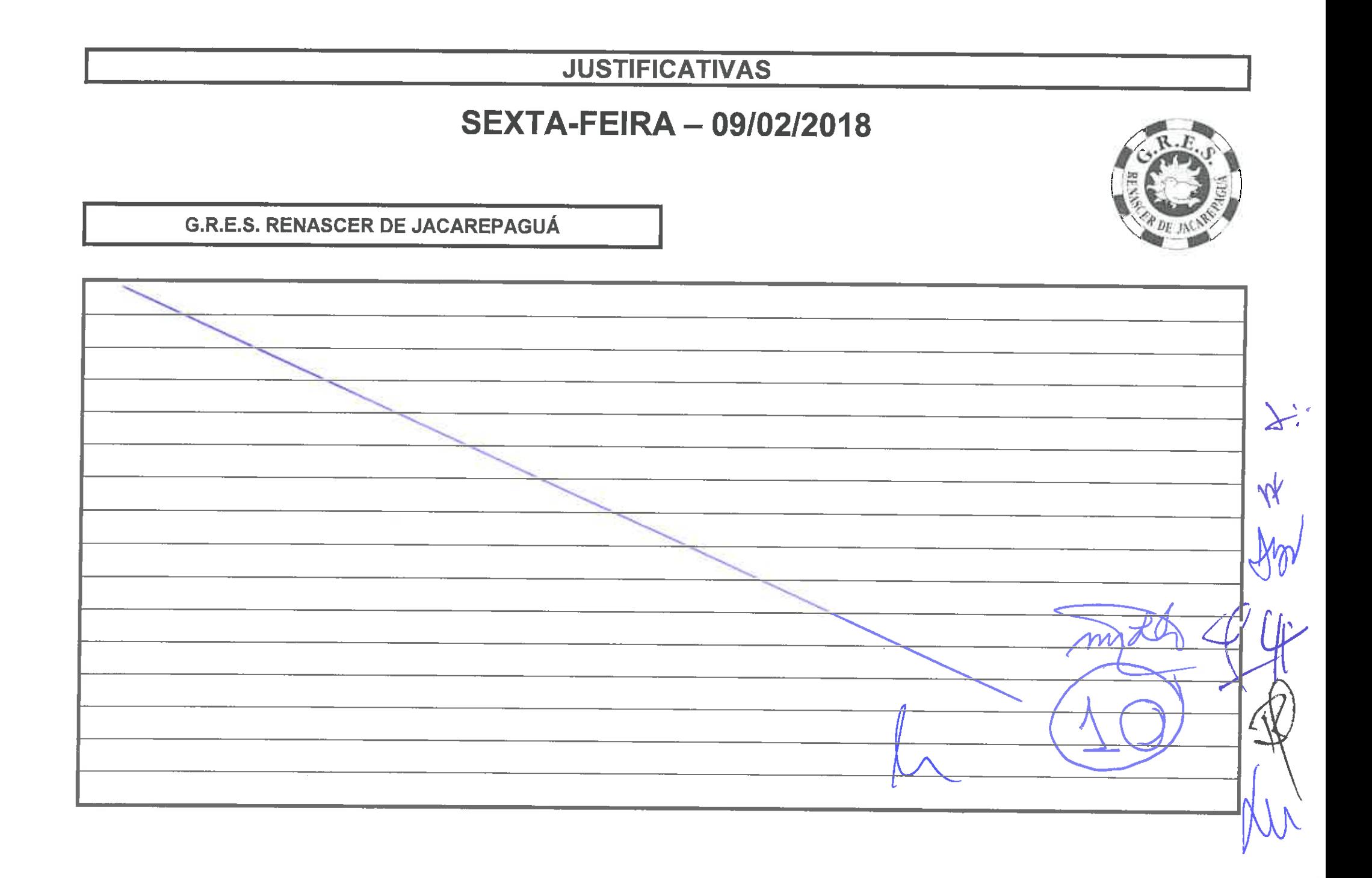

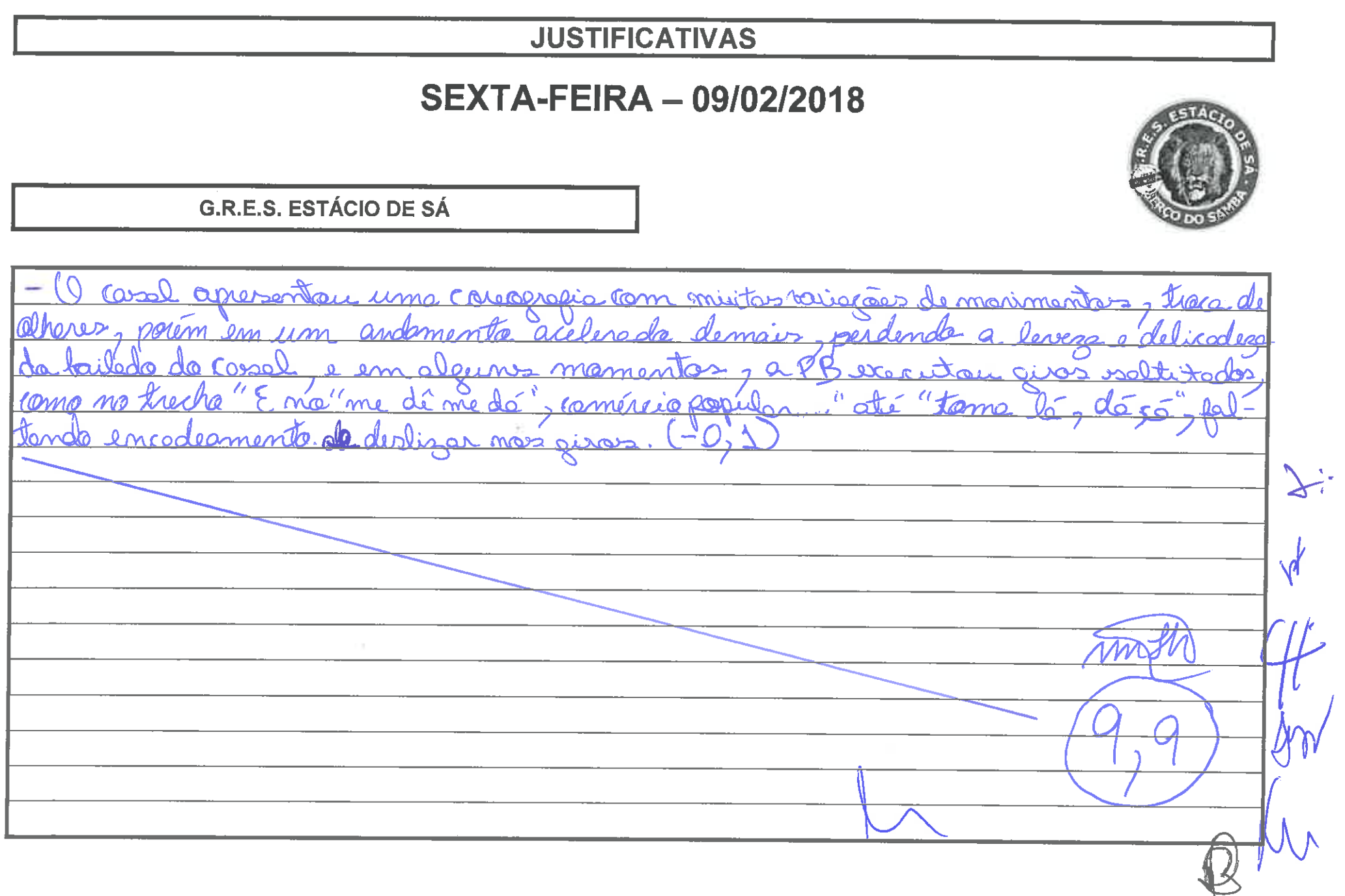

A PAC COMPORTE CARRACTE CARRACTE CARRACTE CA

# OBSERVAÇÕES FINAIS

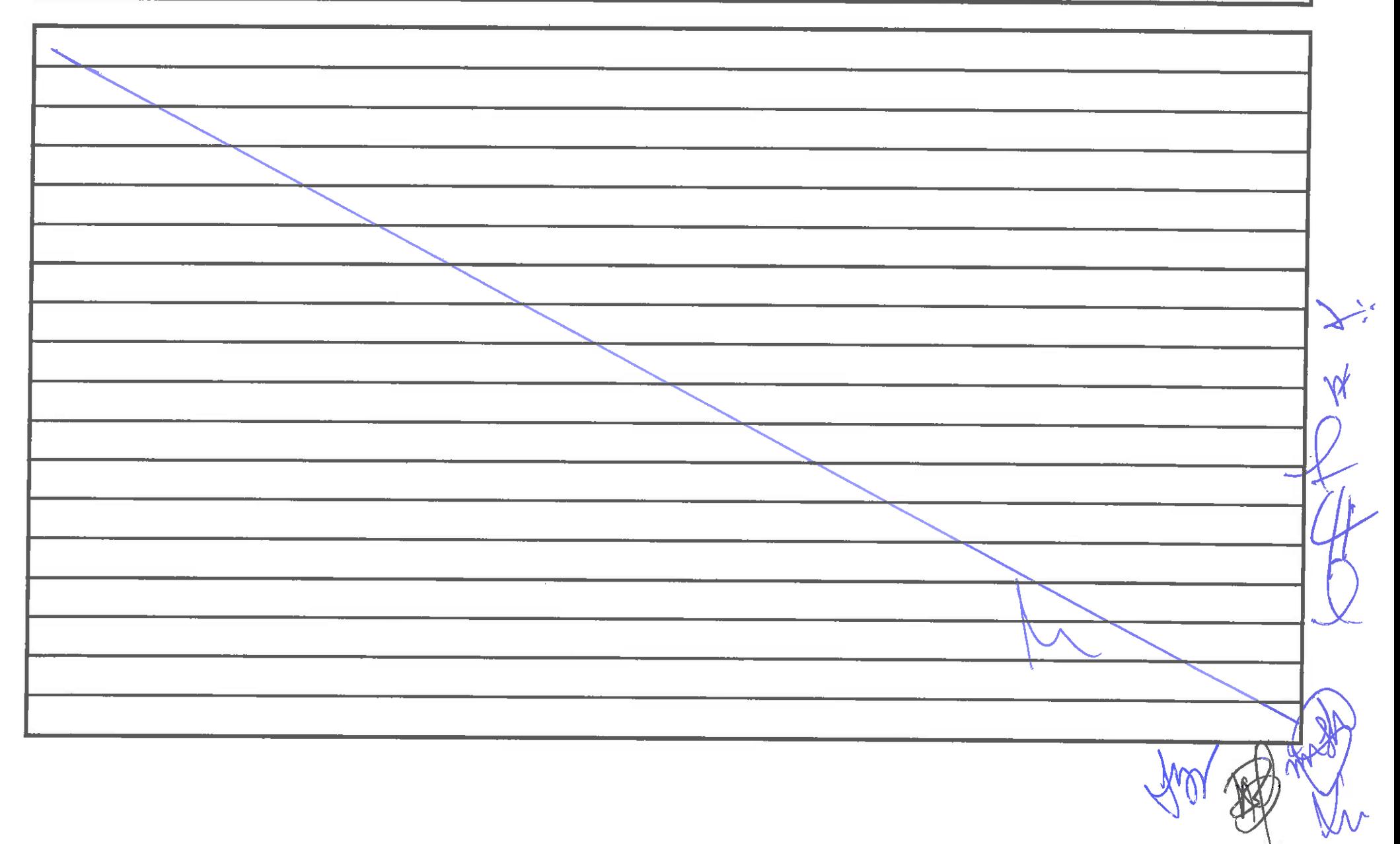

CODECACA PROCEPTED CODECACA CARACTERIN

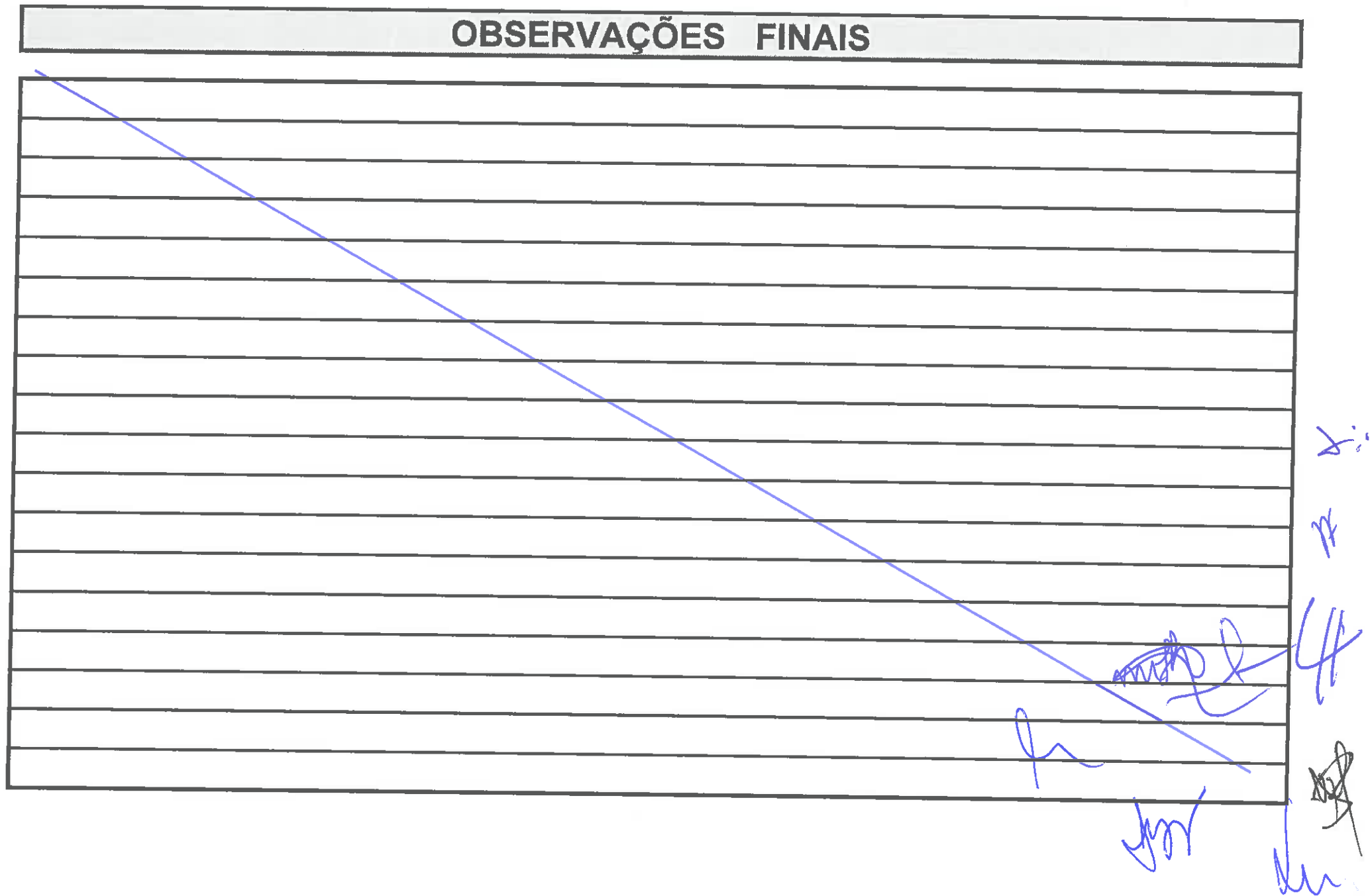

The World

COLLE  $\begin{array}{c} \hline \end{array} \begin{array}{c} \hline \end{array} \begin{array}{c} \hline \end{array} \begin{array}{c} \hline \end{array} \begin{array}{c} \hline \end{array} \begin{array}{c} \hline \end{array} \begin{array}{c} \hline \end{array} \begin{array}{c} \hline \end{array} \begin{array}{c} \hline \end{array} \begin{array}{c} \hline \end{array} \begin{array}{c} \hline \end{array} \begin{array}{c} \hline \end{array} \begin{array}{c} \hline \end{array} \begin{array}{c} \hline \end{array} \begin{array}{c} \hline$ I CAR COMPANY  $F: C: C: T \times C: T \times T$ C.n

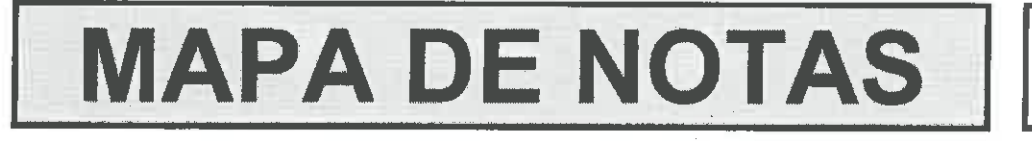

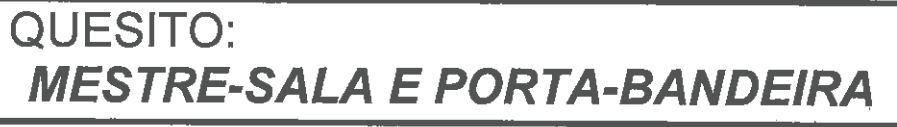

#### SÁBADO - 10/02/2018

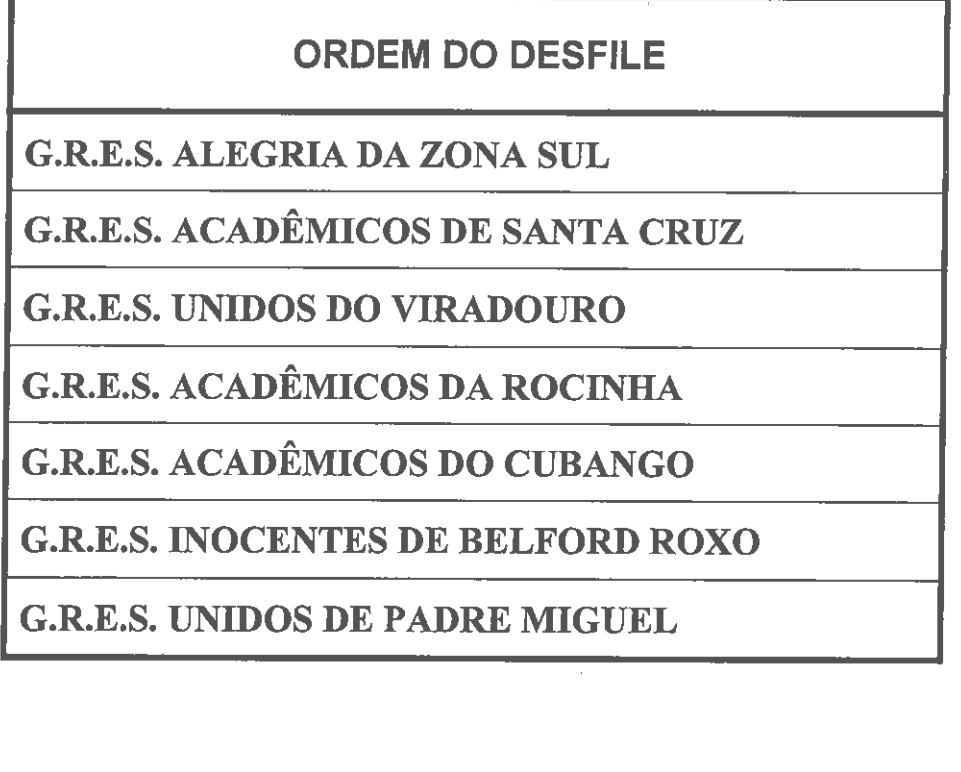

MARIA FREY LEIROS GIRÃO

**NOME DO JULGADOR:** 

MARCIA

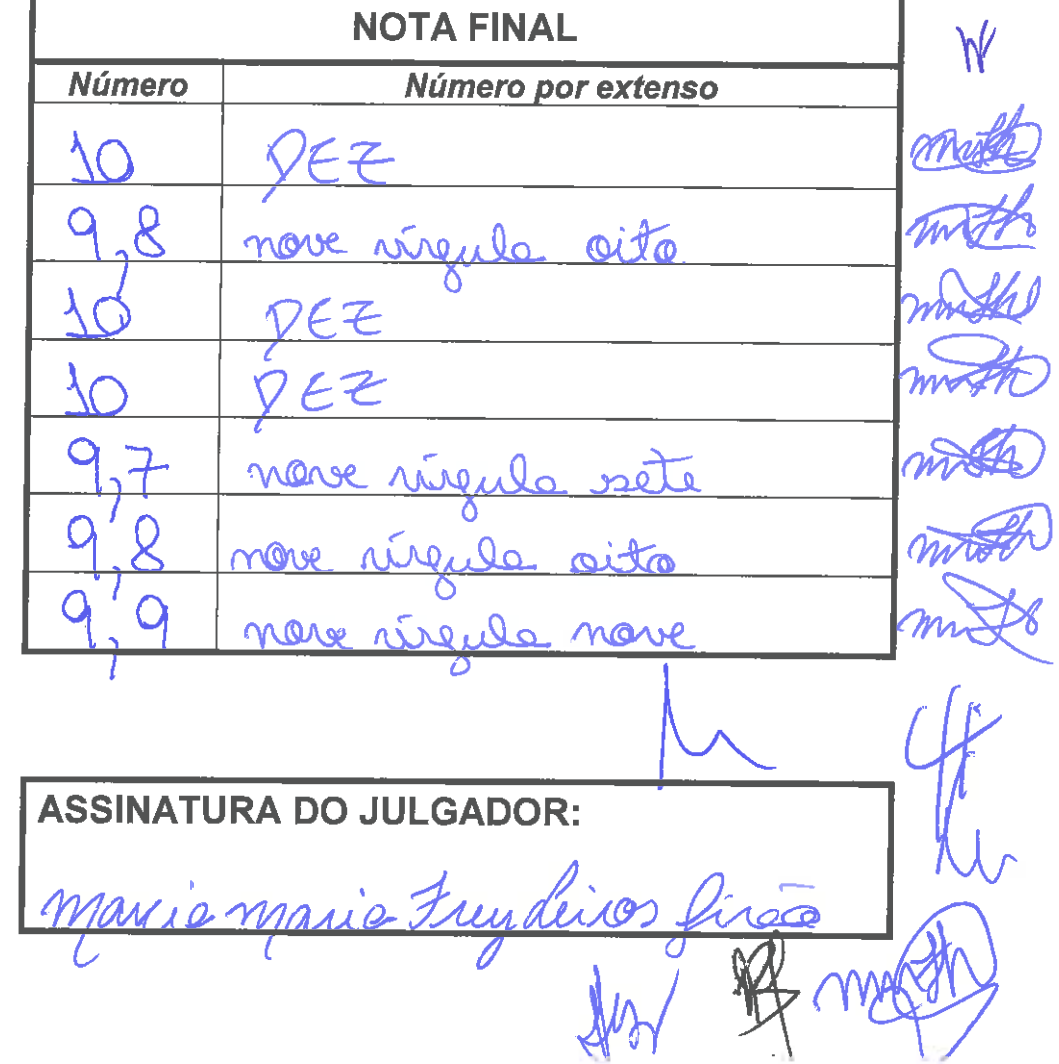

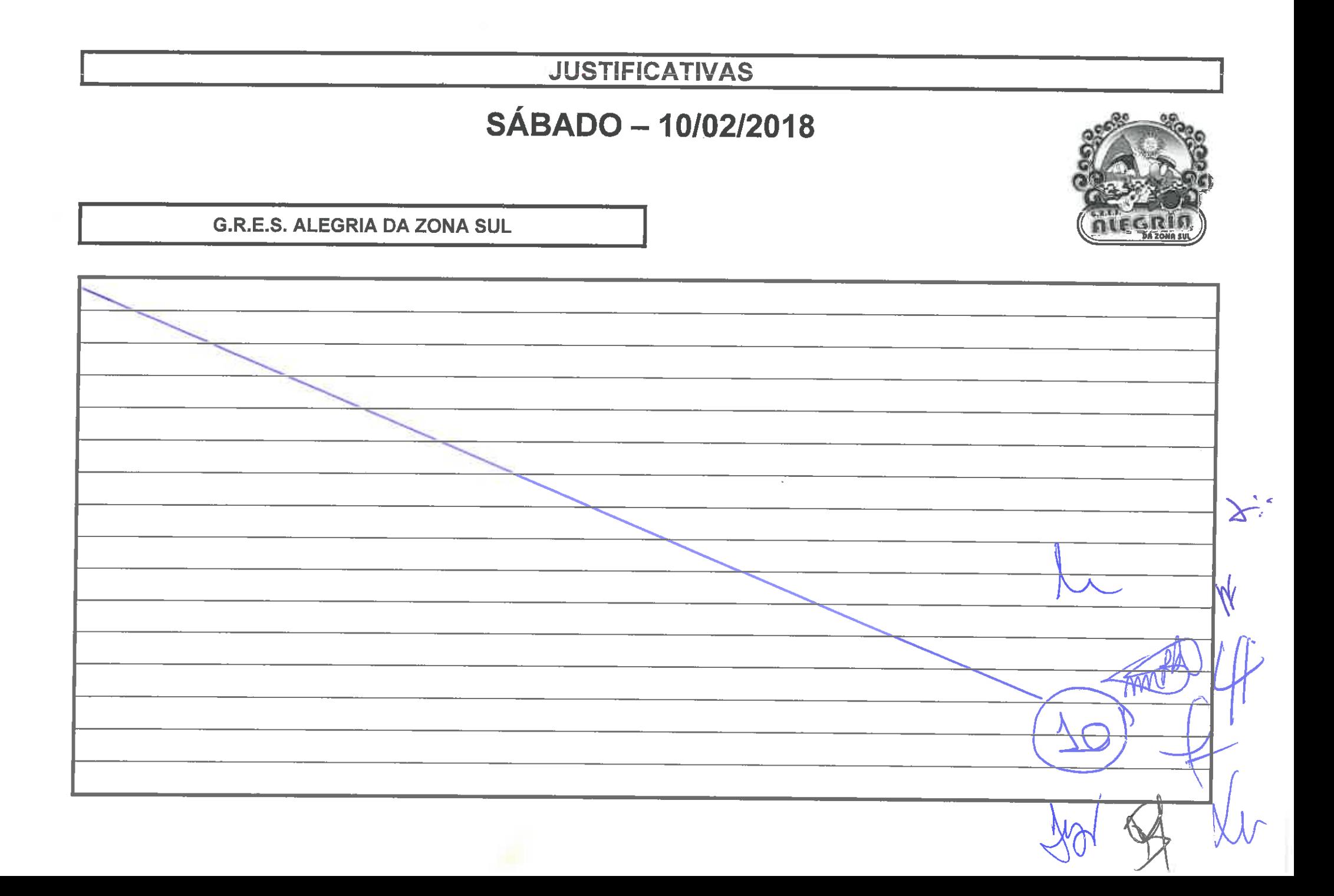

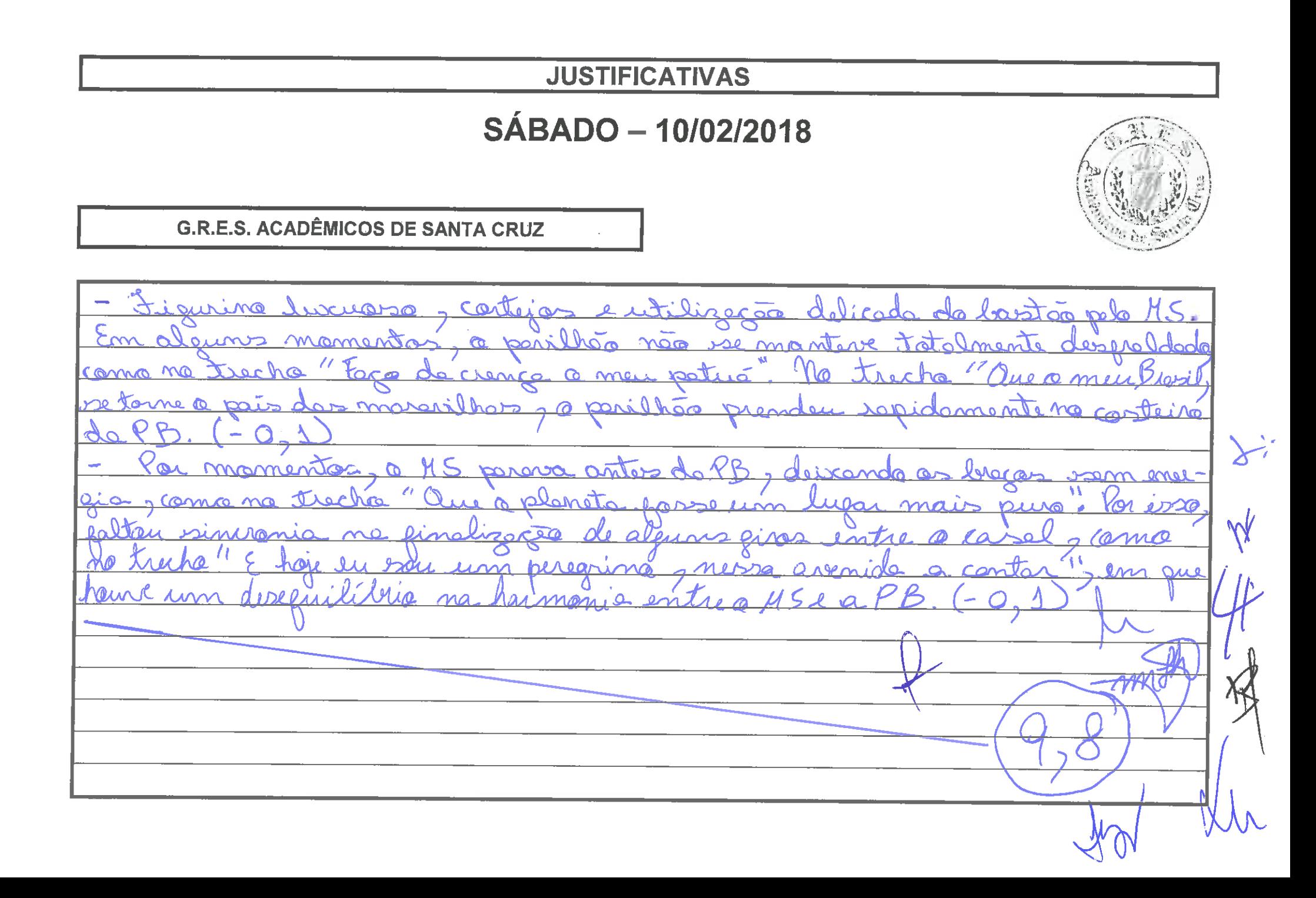

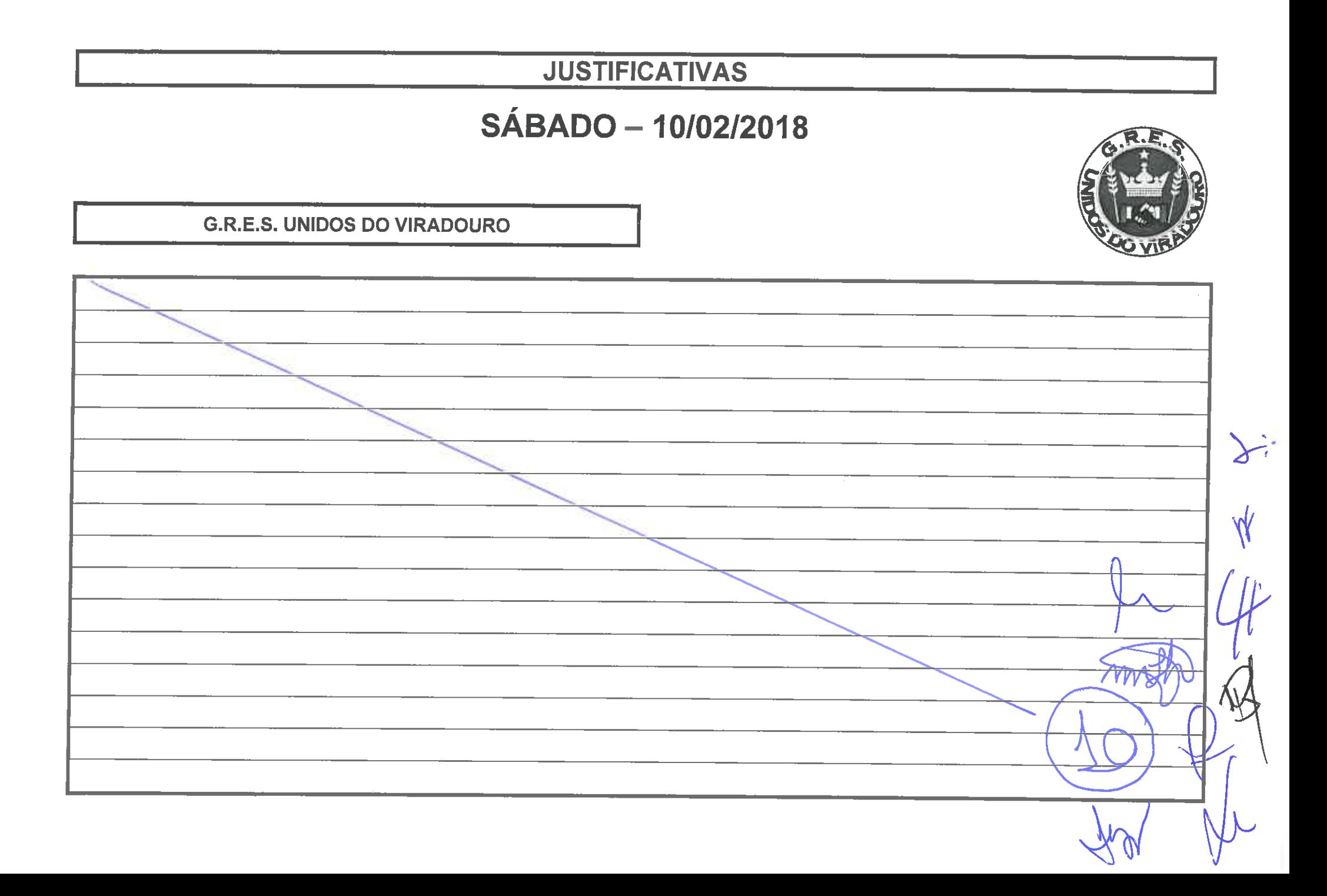

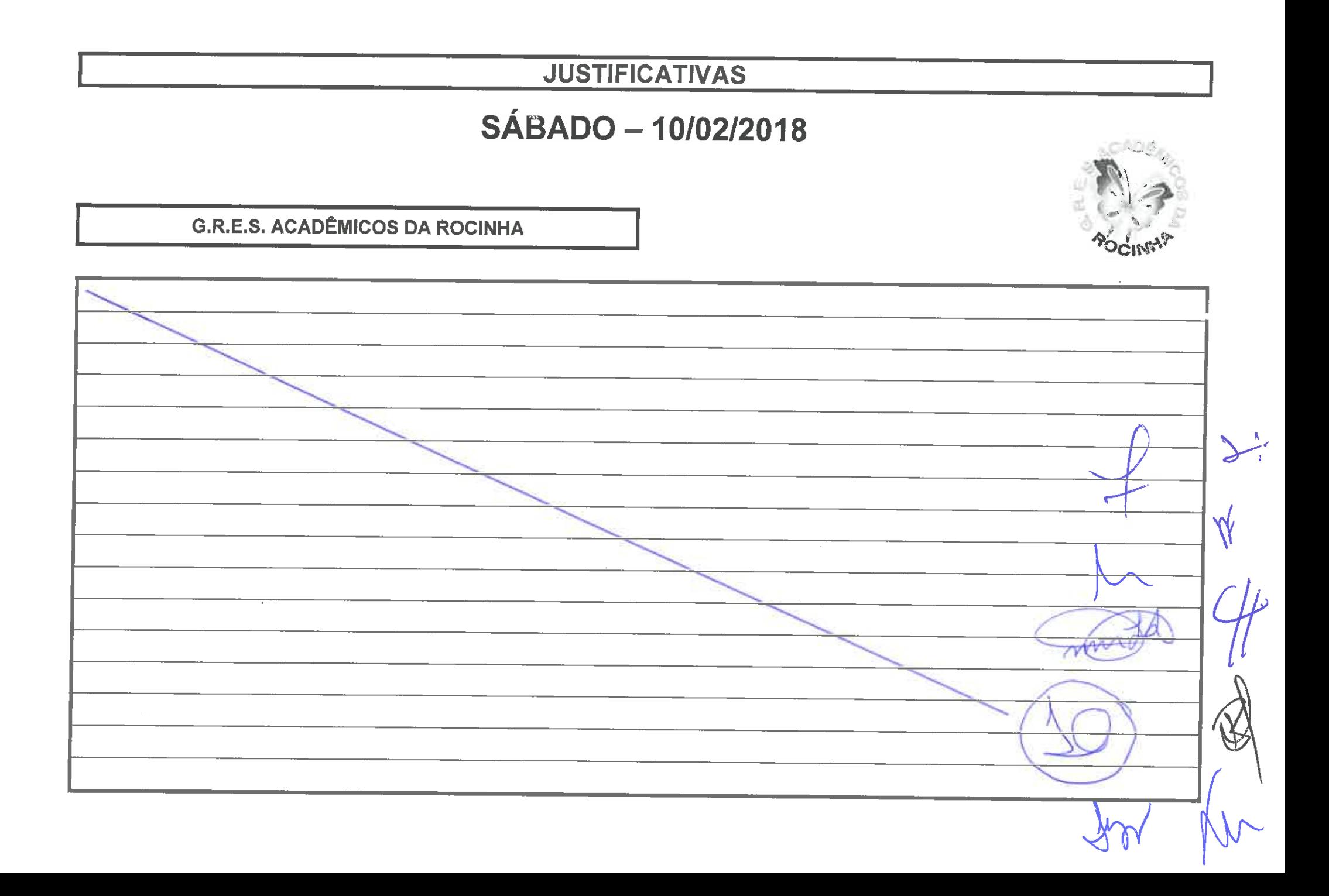

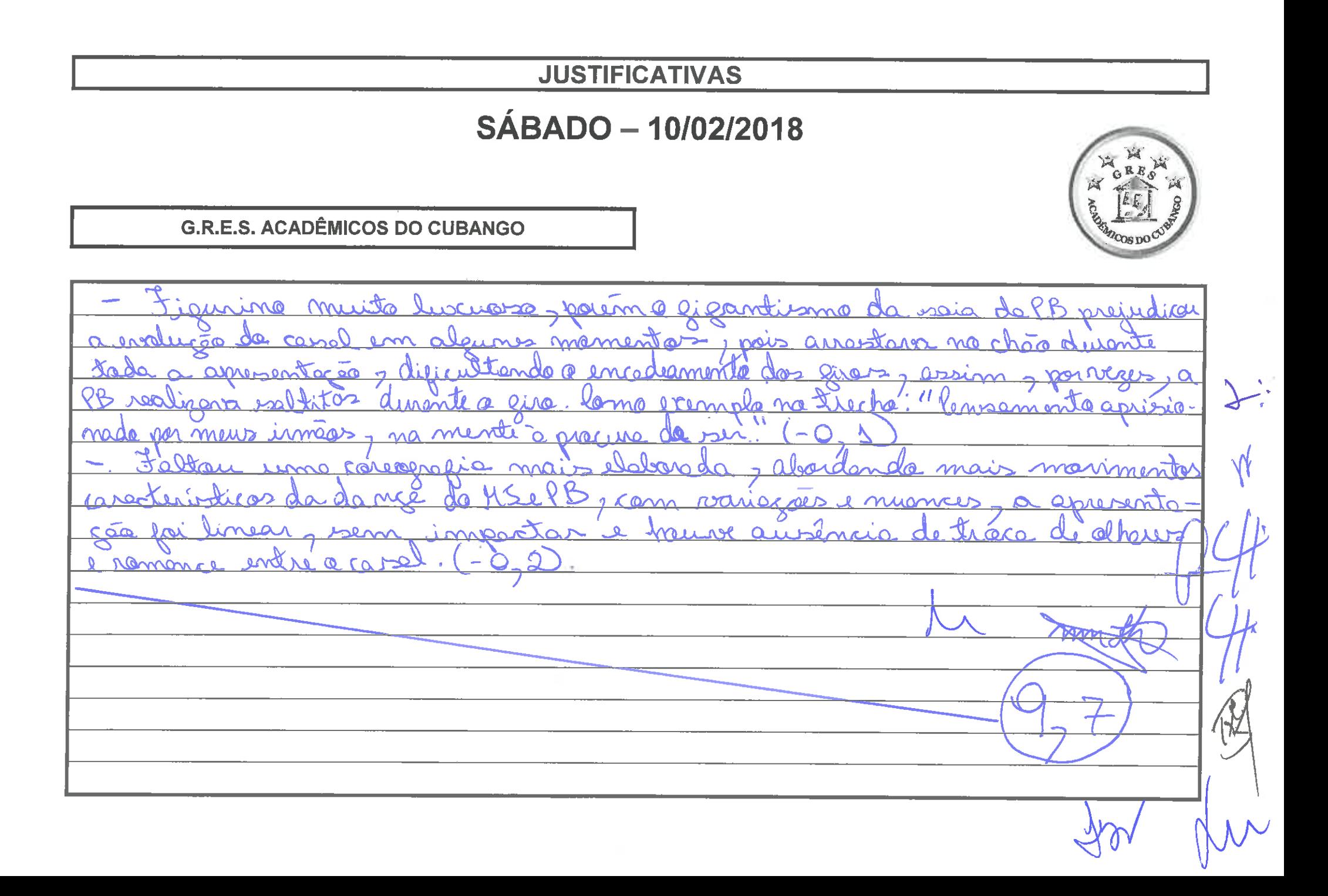

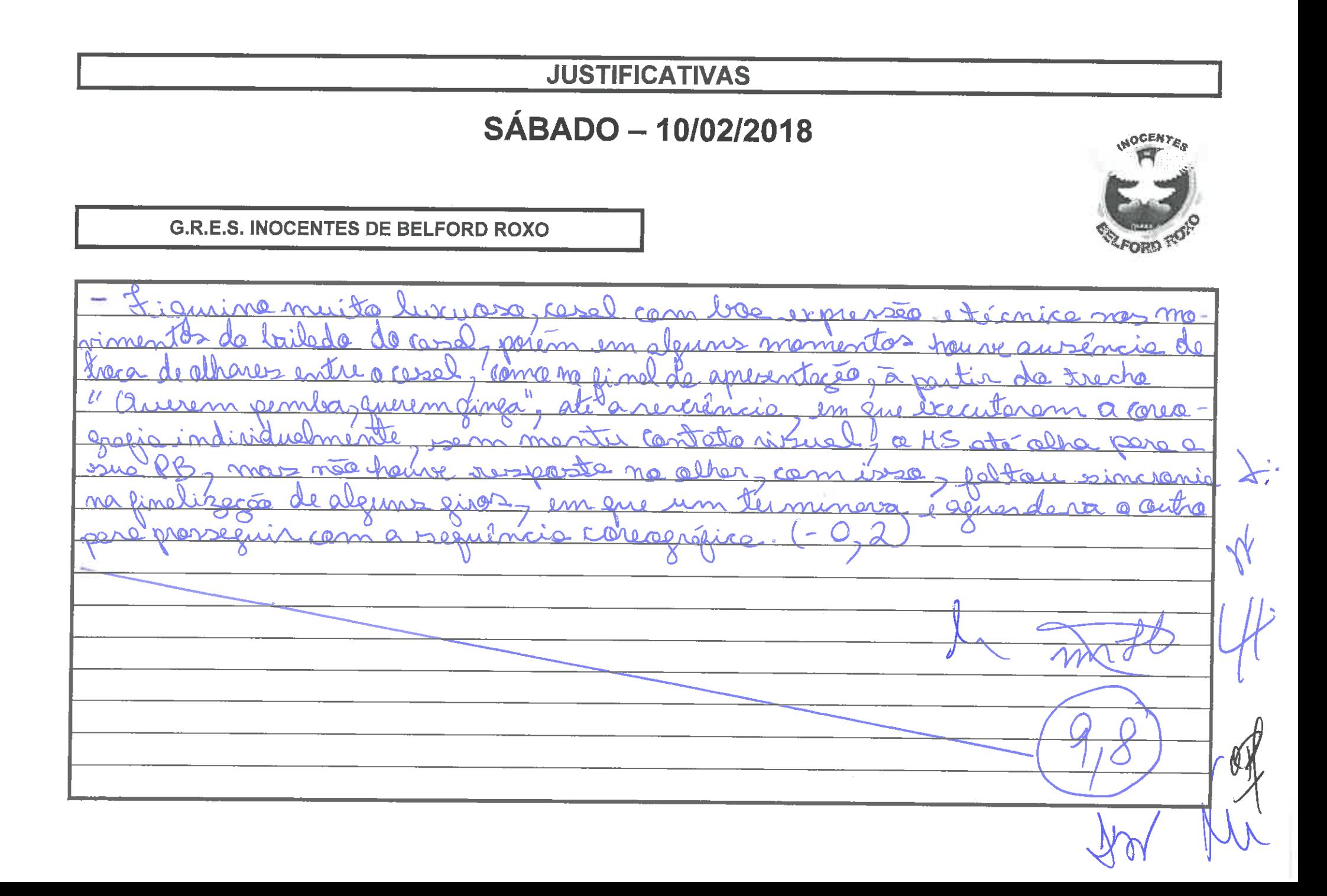

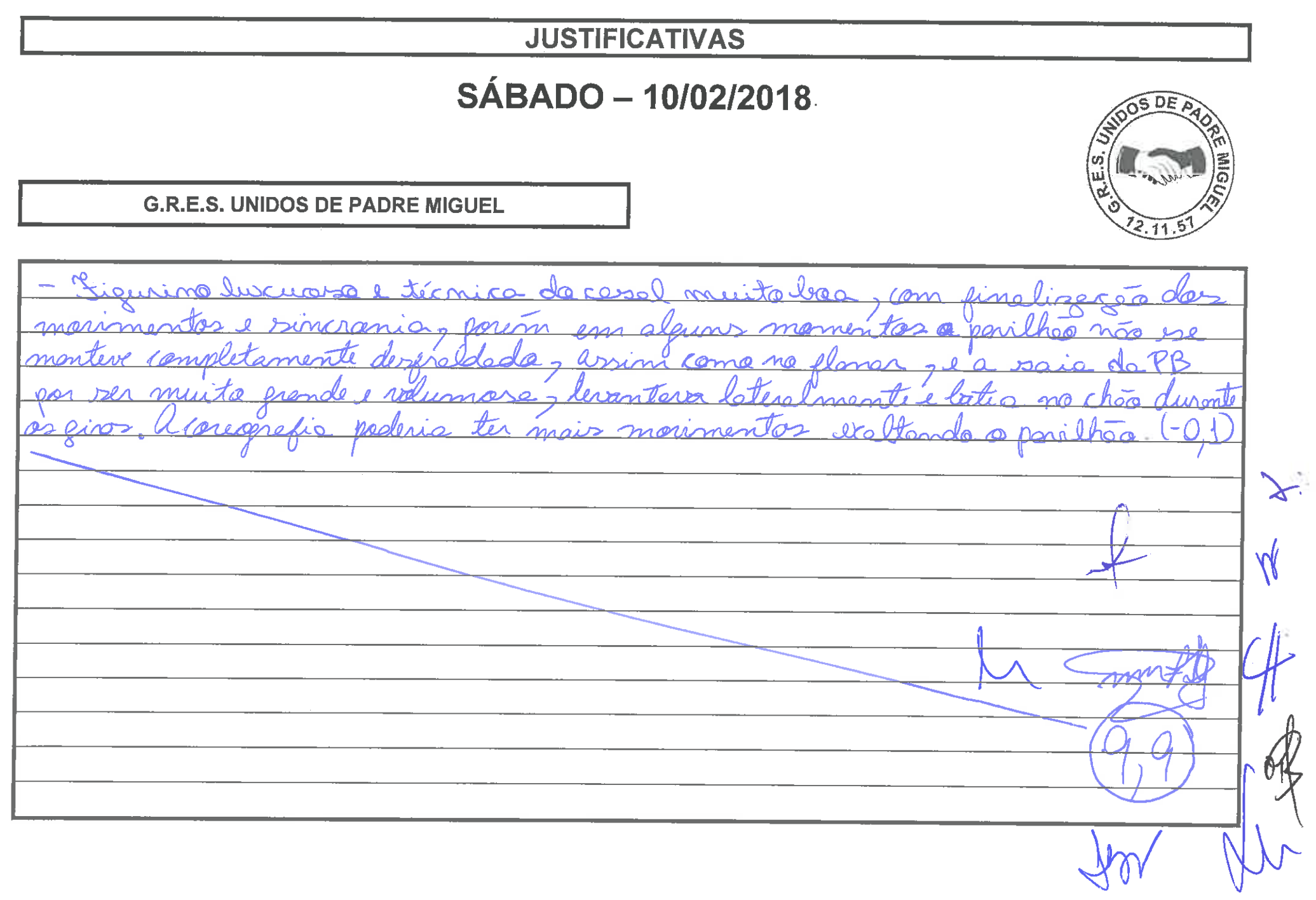

### **OBSERVAÇÕES FINAIS**

des anondes dificuldades enfrontades vote ana selo ultura Vapular, a Camaral, iunta à Sieriea nove Drande  $ADATO.$ da. lie tur - as desiminates apresentaron um trabalho des nodride com  $MAD$ que a normal je gracas ao esparco conjunto culminou em avenidadendo emoção ao pública e impo dos como echanos na ressoltat que alguns pontos mencianados em 2017 continuo  $\mathbf{0}$ e PB, Anem conjoider i trabalhodes paro, etc.  $\mathcal{I}_0$   $M$   $\zeta$ ane-postocarais pela dediccão de um ano inteiro.  $a\infty$  $17777$ 

PECCERTECTER CAPETER PER CAPETER CAPETER PER

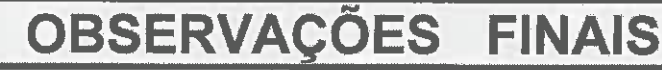

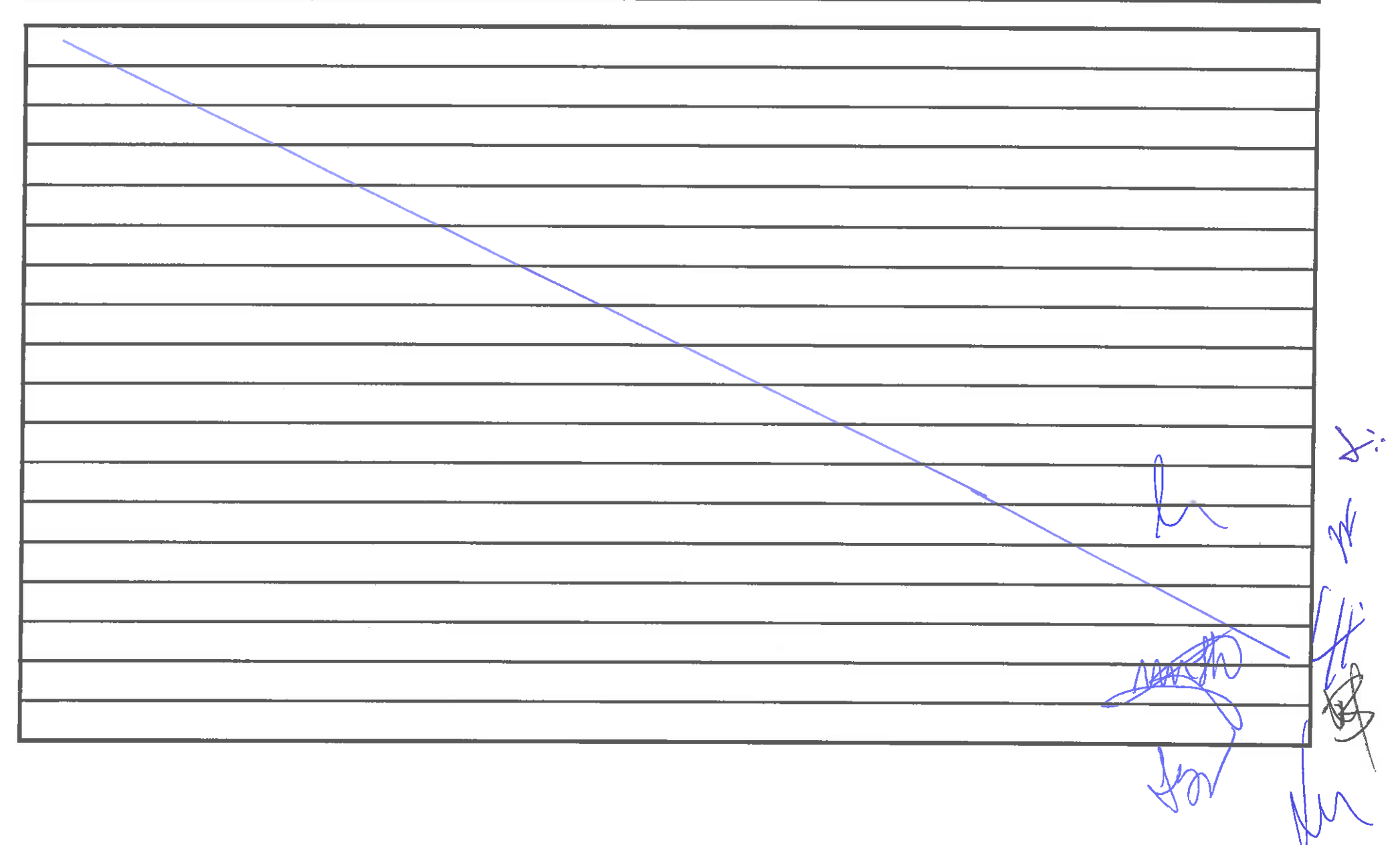